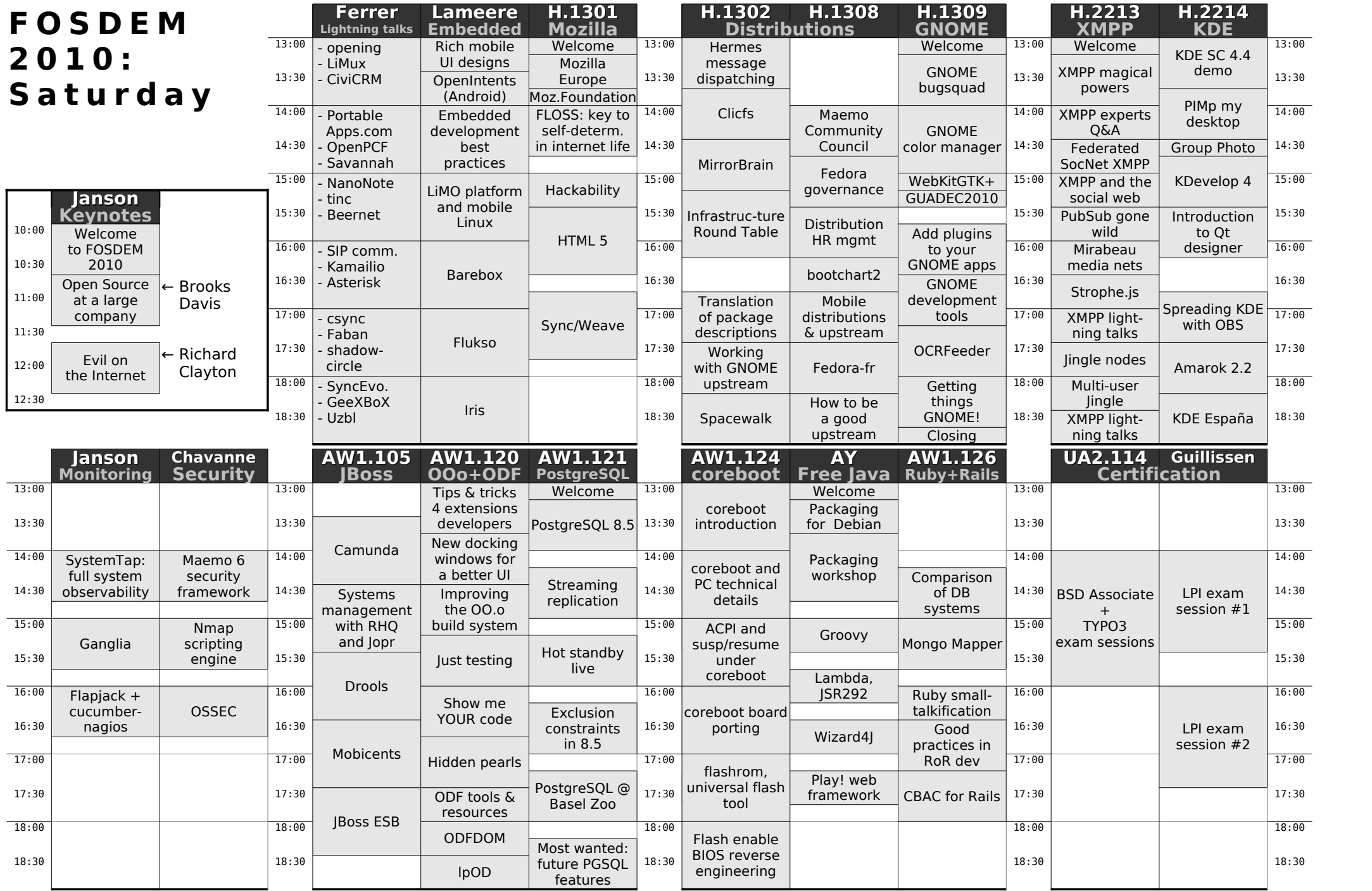

## **FO SDEM 2010 – S u n day**

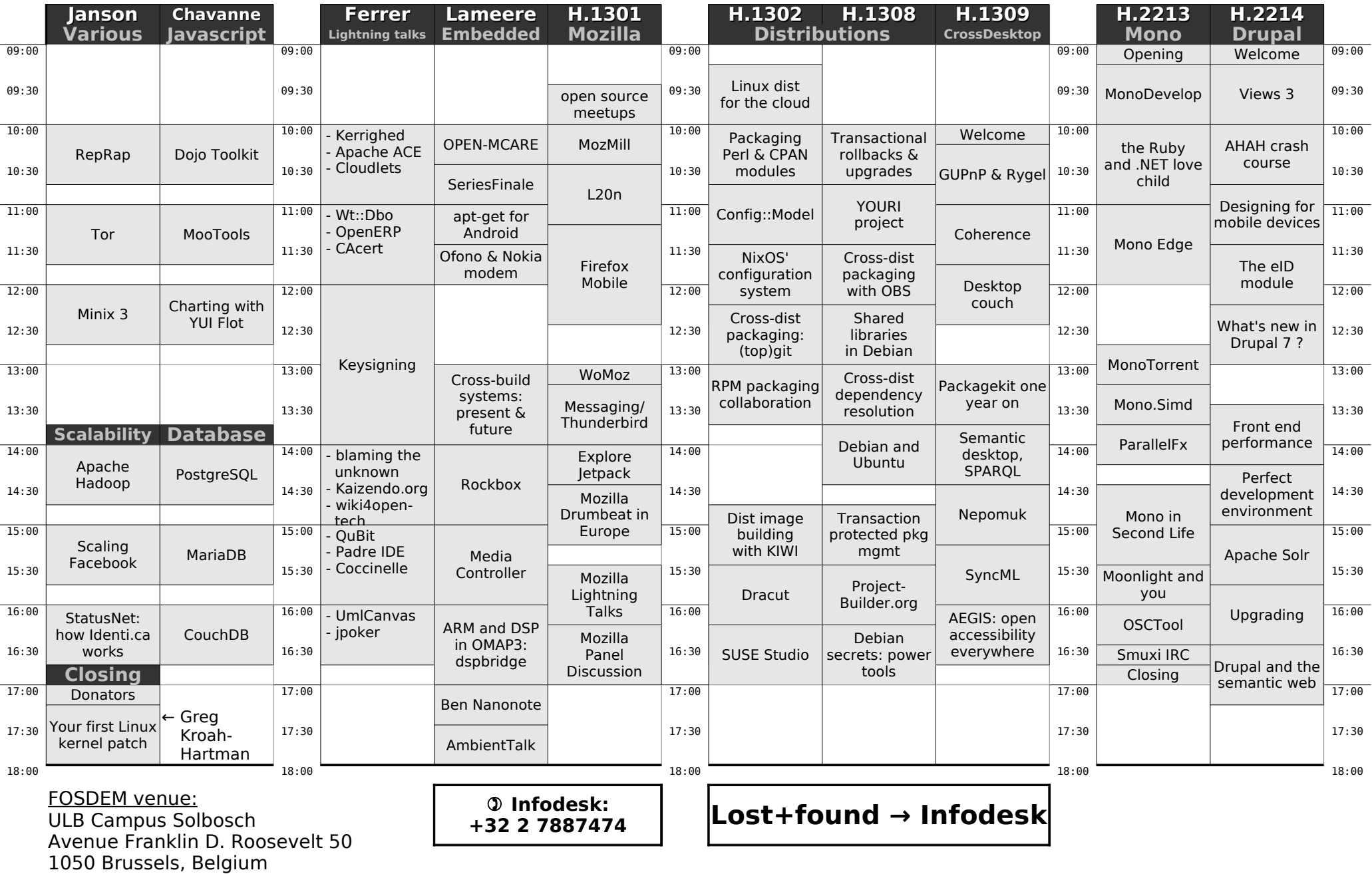

## **FO SDEM 2010 – S u n day**

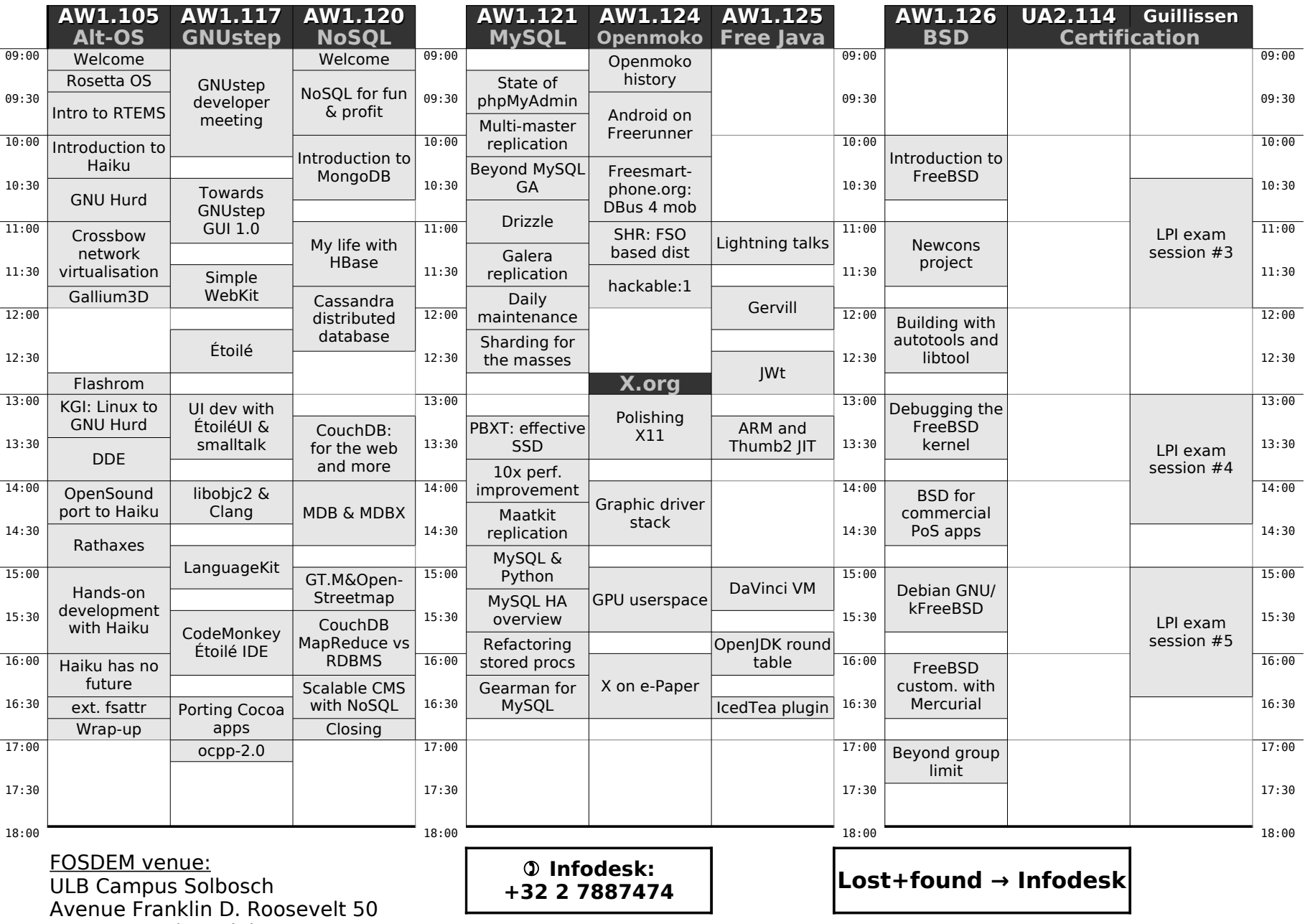

1050 Brussels, Belgium